### << Windows 2000/Inter>>

- << Windows 2000/Internet >>
- 13 ISBN 9787900071521
- 10 ISBN 7900071520

出版时间:2001-07

页数:298

PDF

更多资源请访问:http://www.tushu007.com

## << Windows 2000/Inter>>

33 Windows 2000 Windows 2000

, tushu007.com

 $I$ nternet

Windows 2000 **C** 

*Page 2*

# << Windows 2000/Inter>>

Directory

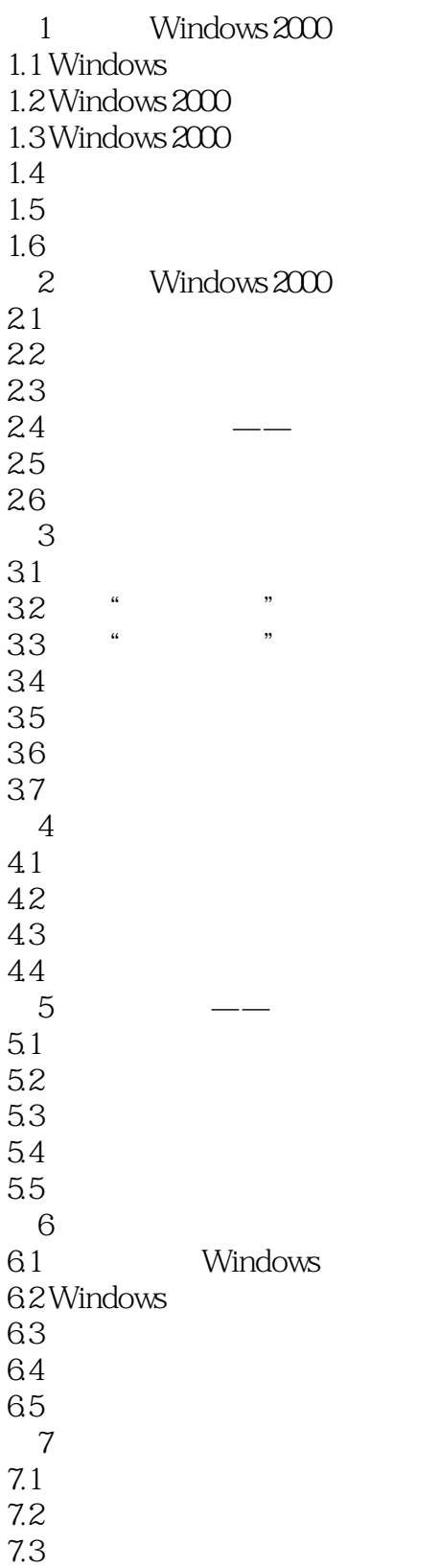

# << Windows 2000/Inter>>

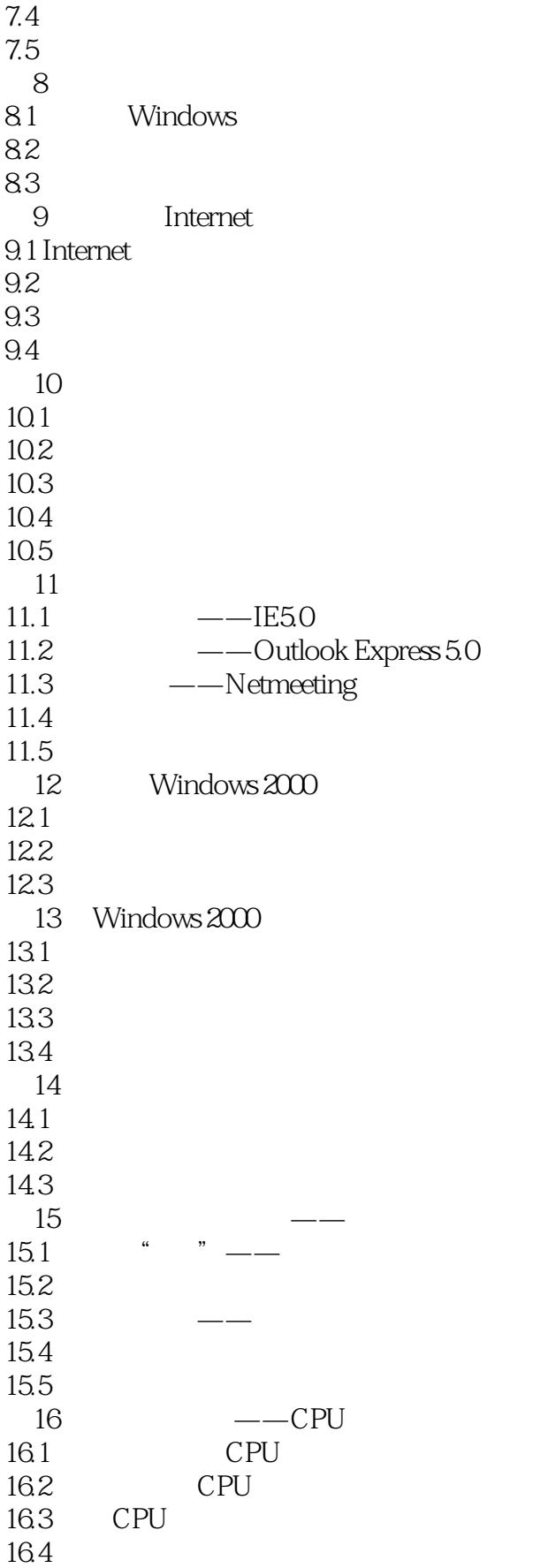

# << Windows 2000/Inter>>

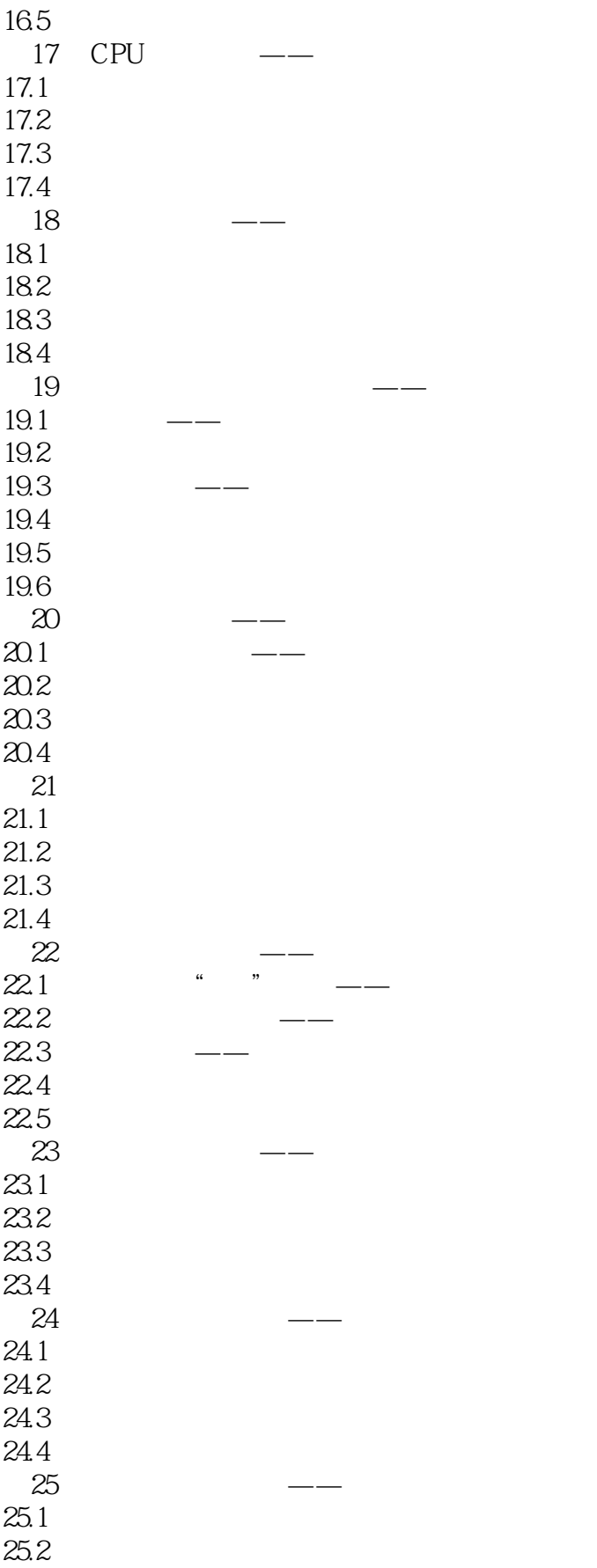

# <<< Windows 2000/Inter>>

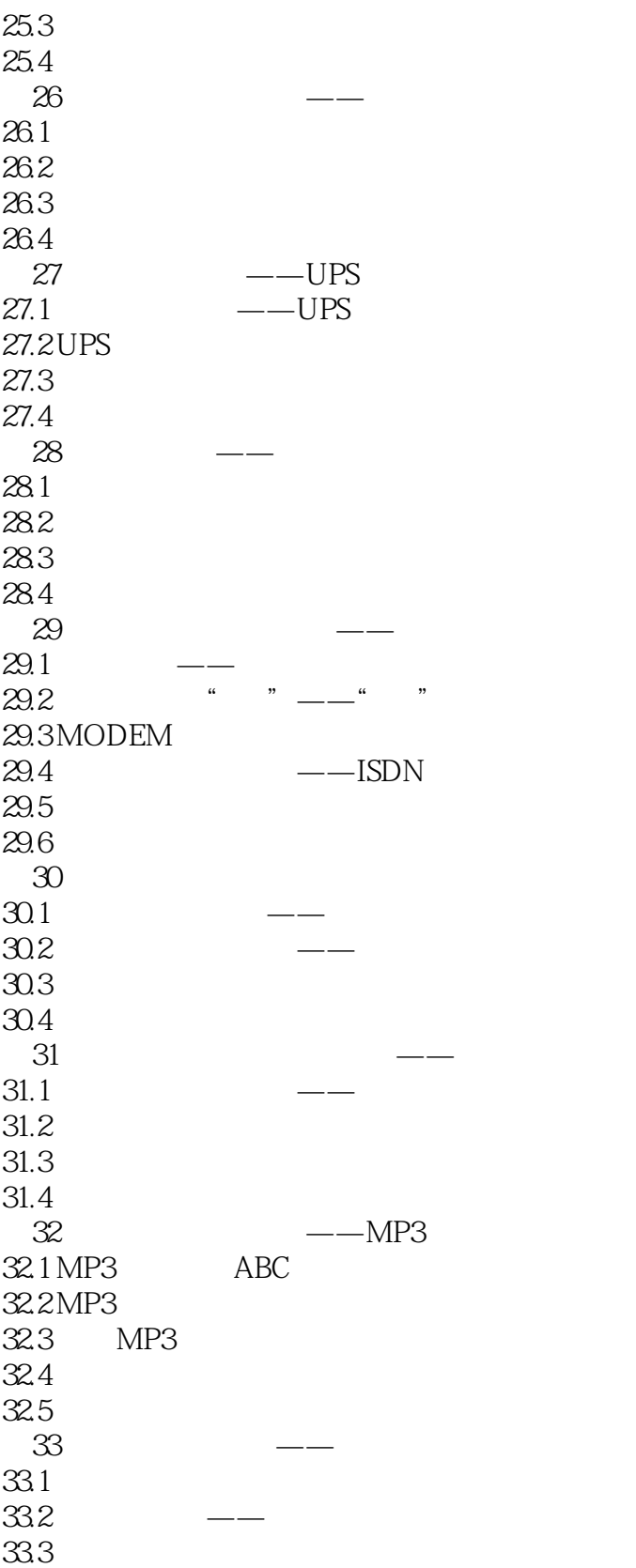

# << Windows 2000/Inter>>

本站所提供下载的PDF图书仅提供预览和简介,请支持正版图书。

更多资源请访问:http://www.tushu007.com